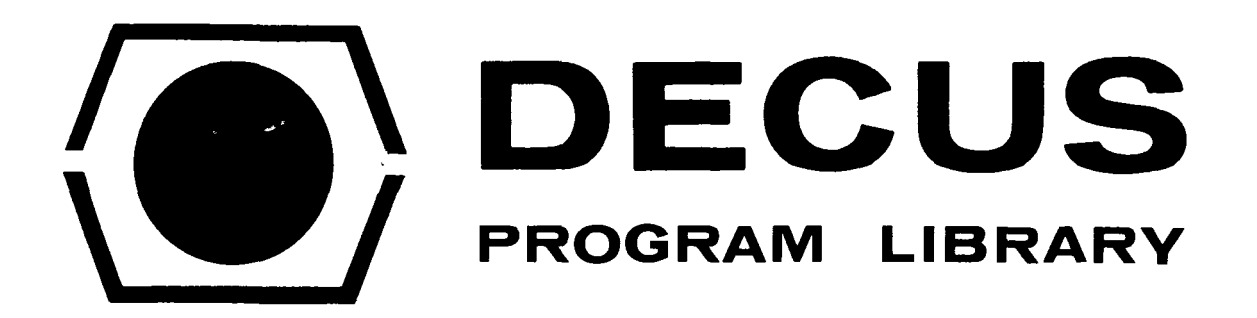

 $\sim 10$ 

 $\bar{\lambda}$ 

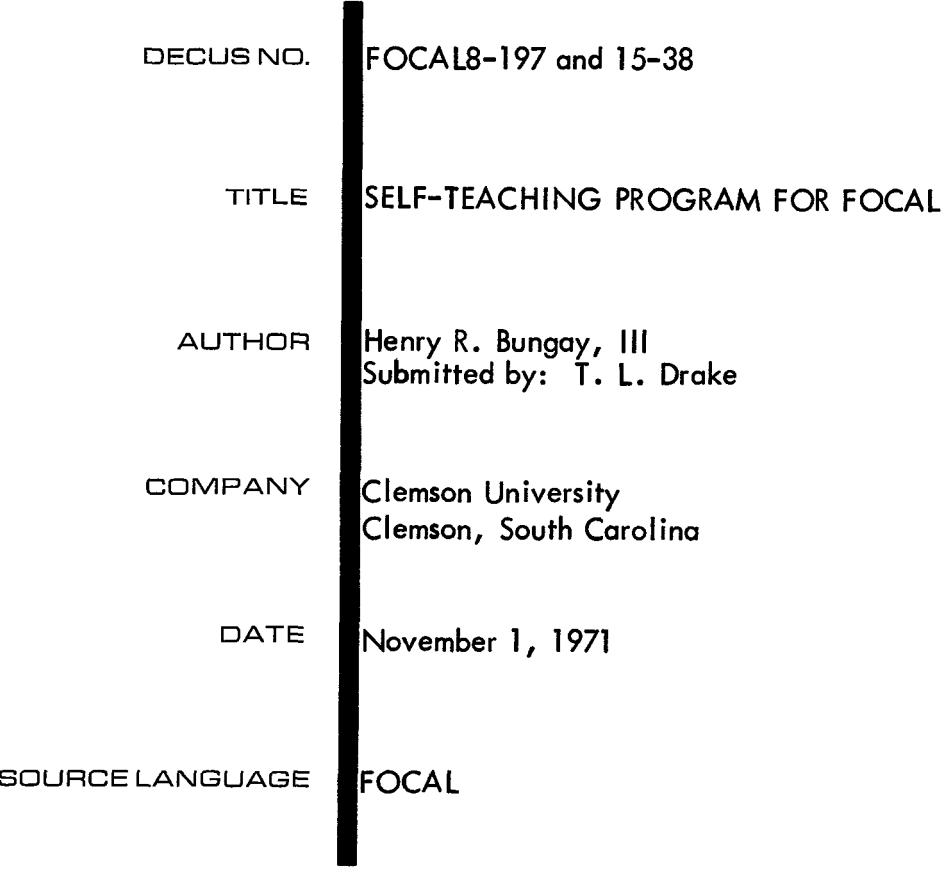

Although this program has been tested by the contributor, no warranty, express or implied,,is made by the contributor, Digital Equipment Computer Users Society or Digital Equipment Corporation as to the accuracy **or** functioning of the program or related program material, and no responsibility is assumed by these parties in connection therewith.

<span id="page-2-0"></span>SELF-TEACHING PROGRAM FOR FOCAL

by H. R. Bungay, 3rd Clemson University November 1971

This program for teaching FOCAL is used routinely on a PDP-15 and has been tested on a PDP-8. The tapes that are supplied contain the LIBRARY IN feature, and the program has been divided into four parts to fit the memory partitions for Multi-User FOCAL with a PDP-15. By deleting the LIBRARY IN commands, the tapes can all be loaded at once if permitted by the available core size. For use with a PDP-8, with a small memory, earlier portions of the program must be erased to provide room for subsequent portions. It would be very easy to modify the program or to use parts of it in other programs.

The following instructions are given to each user:

Guide Sheet for Self-Teaching FOCAL Program

The idea is to leave the program to try FOCAL commands and to return to the program to learn new concepts.

To Leave: while depressing CNTRL, hit P fo Return: Type G, space, statement number, and hit RETURN Terminate commands by RETURN

Reentry points:

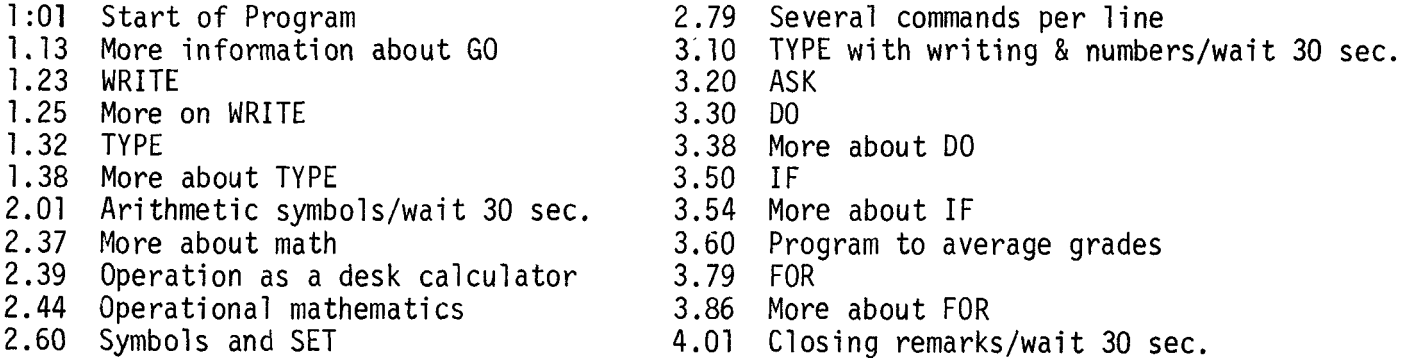

Common Mistakes

- 1. The asterick\* indicates that it is OK for a command. Use CNTRL P at any time to get\*.
- 2. There must be a space after a command, e.g. G 1.12
- 3.  $\,$  A colon (:) means to type in information or to use <code>RETURN</code> to continue on. . It There must be a space af<br>A colon (:) means to typ<br>is <u>not</u> OK for a command.

E A C FOCAL15 V9A 01.01 T !"THIS FOCAL PROGRAM TEACHES FOCAL PROGRAMING. 91.92 T !"A PROGRAM CONSISTS OF COMMANDS TO THE COMPUTER. 91.03 T !"LET'S START BY SEEING HOW TO GET AROUND IN THE 71.04 T !"PROGRAM. TO MAKE THINGS HAPPEN, USE THE RETURN KEY. 01.05 A AN." THE INSTRUCTION GO OR G CEITHER WILL VORK) 01.06 T !. "VILL START THE PROGRAM AT A GIVEN NUMBERED 01.07 T !"LOCATION. IF NO NUMBER IS GIVEN, EXECUTION 91.08 T !"STARTS AT THE LOWEST NUMBERED LOCATION IN THE ENTIRE PRO3RAM. 01.09 T !"TO INTERUPT AT ANY TIME, WHILE DEPRESSING THE 71.10 T ! "KEY CONTROL (CTRL) , HIT P. I VILL MAKE IT INTERUPT BY ITSELF 01.11 T !"SO THAT YOU CAN TRY GOING BACK TO AN EARLIER COMMAND. TYPE 01.12 T !" G 1.08 BUT OBSERVE SPACING. NEXT SEE YOUR GUIDE SHEET"; O 01.13 T !"EVERY LINE (STATEMENT) HAS A NUMBER. THE LINES ARE 91.14 T !"IN GROUPS DESIGNATED BY THE FIRST DIGITS. EG. 1.12,1.58, 01.15 T !"1.99 ARE ALL IN GROUP 1. THERE ARE 15 GROUPS. 01.16 T !"YOU WON'T FIND MUCH ABOVE 1.50 BECAUSE THE PROGRAM HAS BEEN 01.17 T !"DIVIDED UP TO FIT SMALL COMPJTERS. 01.18 T !"EXPERIMENT IF YOU LIKE JITH G IN GROUP 1. 91.19 T !"CONSULT YOUR GUIDE SHEET FOR REENTRY POINTS. 01.20 T !"NOTE THAT THE COMPUTER TYPES \* (ASTERISK) VHEN 01.21 T !"AWAITING COMMANDS. IT TYPES A COLON : WHEN 01.22 T !"EXPECTING DATA OR RETURN."; O 01.23 T !"LET'S LEARN ABOUT WRITE (OR J). THIS COMMAND CAUSES A 01.24 T !"LINE TO BE WRITTEN OUT. FOR EXAMPLE: J 1.30. TRY IT"; O 01.25 T ! "NOTE THE STATEMENT NUMBER. YOU DIDN'T SEE THIS JHEN 01.26 T !"THE PROGRAM WAS RUNNING. IF YOU TYPE ONLY V, YOU VILL 01.27 T !"GET EVERYTHING. USE CONTROL P TO HALT THIS.  $IF$   $YO'J$ 01.28 T !"TYPE A DIGIT, YOU VILL GET EVERYTHING IN THAT GROUP. 01.29 T !"TRY V 1.V 1.20.V 1.23. JSE CONTROL P TO KEEP FROM 01.30 T !"GETTING A MILE OF PAPER. IF YOU TRY TO VRITE 91.31 T !"A NON-EXISTENT STATEMENT, YOU JUST GET \* 91.32 T !"NEXT LET'S SEE HOW TO MAKE THE PROGRAM TYPE THINGS OUT." 01.33 T !"THE COMMAND IS TYPE (OR T). TO JUST BET JRITING, YOU 91.34 T !"USE QUOTATION MARKS. USE THE J COMMAND TO SEE ONE OF 01.35 T !"MY LINES AS AN EXAMPLE. "!"YOU CAN WRITE A PROGRAM 21.36 T !"OF YOUR OUN USING GROUP 5 JHICH I HAVE SAVED FOR YOU. 01.37 T !"TRY THE FOLLOWING :"; J 5.01 91.38 T !" THE EXCLAMATION POINT IS A LINE FEED (ADVANCE PAPER) @1.39 T !"FOR THE TELETYPE. VHEN YOUR PROGRAM IS ENTERED 01.40 T !"IN GROUP 5, USE G 5.01 TO RUN IT." 92.01 L I TEACH2 02.02 QUIT 05.01 T !"HELLO OUT THERE." 05.99 T !"CONSULT YOUR GUIDE SHEET FOR REENTRY POINT."; a  $*$ ;  $G$ 

C FOCAL15 V9A 04.01 T !"THIS IS ENOUGH FOR YOUR INTRODUCTION TO FOCAL. 04.02 T !"YOU HAVE SEEN **THE** COMMANDS AND SHOULD BE PRETTY HANDY **IF]**  04.03 **T** !"THE MECHANICAL ASPECTS OF THE LANGUAGE. AT THIS POINT, **04.04** T **!"YOU** MAY NEED TO STUDY PROGRAMMING TO LEARN HOW **TO** MAKE 04.05 T !"GOOD USE OF FOCAL. **@4.1@** T **I !"AND SO WE SAY A FOND** FAREWELL TO FOCAL, LANGUAGE OF 04.11 T !"ENCHANTMENT AS IT FADES INTO THE SUNSET OF A SMOKING TELETYPE 04.99 QUIT

C FOCAL1 5 V9A 02.81 T !"LET'S LEARN SOME ARITHMETIC SYMBOLS SUCH AS: 02.02 T !" + **IS** +"!" - IS -"!" \* IS **X** (TIMES)" 02.03 **T** I" / IS DIVIDE"!" **t** IS TAKE **TO** A POWER, E.G 3t2=9 **02.38** T !!"NOW TRY **WRITING** YOUR OWN PROGRAM. THE ONLY COMMAND YOU 02.31 **T** !"WILL NEED IS TYPE OR T. USE GROUP 6. FOR EXAMPLE 02.32 T !"YOUR PROGRAM COULD **BE:"I;** W *6.05*  02.33 **W** 6.10 02.34 T *1"* YOU MAY NEED TO USE ( **1 TO** KEEP THINGS STRAIGHT. 02.35 T !"EXECUlE YOUR PROGRAM WITH A GO *6.85.* **";Q**  02.37 **T I"** NOW TRY A PROGRAM WITH SENTENCES AND NUMERICAL ANSWERS. 02.38 T !"WRITE 6.01 **TO** SEE A HANDY WAY TO DO THIS.";Q 02.39 T !"YOU CAN OMIT THE NUMBERS ON **YOUR** STATEMENTS AND USE FOCAL 02.40 T !"AS A DESK CALCULATOR. TRY THE FOLLOWING WITH NO STATEMENT<br>02.41 T !" NUMBER: T 2 + 2 T 5 t 3 , NO = IS USED."<br>00.40 T !"THE NEW + MAY BE SBACED FUNNY ".0 **02.412** T !"THE **NEW** \* RAY **BE** SPACED FUNNY.";Q 02.44 T ! !"LET **'S** LEARN SOMETHING USEFUL. 02.46 T 1"FSQT IS SQUARE ROOT" **!"KIN** IS SIN, (FCOS AND FTAN ALSO) 02.47 T !"FLOG IS NATURAL LOGARITHM 02.48 **T** !"NOW DO SOME DESK CALCULATING AND CONE BACK TO 2.60 02.49 **T** !"AN EXAMPLE CALCULATION IS **T** FLOG(2)/2.303 **TO** GET LOG 02.50 T !"TO THE BASE **10** OF 2. **TRY** SOME PROGRAMS OF **YOUR** OWN."; **Q**  02.60 **T** !"IT IS TIME **TO** LEARN TO USE SYMBOLS AND THE COMMAND 02.62 T !"CHARACTERS AND CAN HAVE DIGITS BUT NO INTERNAL BLANKS 02.64 **T** !"IT IS PERMISSIBLE TO **USE** SUBSCRIPTED VARIABLES 02.61 **T I"** SET (OR **SI.** FOCAL VARIABLES START WITH ALPHABETIC 02.63 T !"OR PUNCTUATION MARKS. EG. X, X1, POP, MN4, ETC. 02.65 **T** !"DESIGNATED X(1), MOM(31, Y1(5), Z(J>, ETC. BUT DON'T 02.66 **T** !"WORRY ABOUT THIS FOR **NOW.** THE COMMAND **S** IS USED **TO**  02.67 T **!"DEFINE A SYMBOL, EG. S X=5.7 OR S Y =FLOG(X)** 02.68 **T** !"TRY WRITING YOUR OWN PROGRAM **USING** GROUP **7** ALONG 02.65, **T** !"THE LINES OF THE FOLLOWING:"!;W 12  $02.70$  Q **02.75,** T !"FOR CONVENIENCE, MORE THAN ONE COMMAND CAN BE **ON** A LINE 02.8B **T !"OF THE** PROGRAM. EG. **"!;W** 3.13 02.81 T !"TRY WRITING A COMPACT PROGRAM OF YOUR OWN By 02.82 T !"CHANGING YOUR PREVIOUS PROGRAM. YOU CAN ~2.83 T I"S1RULTANEOUSLY ERASE AND WRITE BY GIVING A NEW 02.84 T !"STATEMENT THE SANE NUMBER AS AN OLD ONE. USE GROUP *7,";Q*  03.10 L I TEACH3 03.11 Q 63.13 S X=7;S **Y=953;S Z=Y/X;T 7**  06.01 T !"THE ANSWER =" **e6.05** T *<sup>5</sup>*+ **7**  06.l@ T 12.3/(45+67.8> 06.99 Q 12 *-93* S Y= FLOG(X)/2.303 *12.92* **S** Xz12.345 **12.P4** T !"X = ","y *z*  12.95 **T** X,Y

EA

**C** FOCALIS V9A 83.10 T !'\*WE CAN KIX ANSWERS AND VFITING ON THE SAME LINE OF TYPING. 0 **3-** 11 T !'\*FOR EXAMPLE:"jV 3.1 3 03-12 G 3.14 563.13 T **!"MY** ANSWER IS Z='\*>Z **03.20** T !"A **VERY** USEFUL COMMAND IS **ASK** (OR A). THIS CAUSES THE 03.21 T !"PROGRAM TO STOP AND WAIT WHILE YOU TYPE IN A NUMBER.<br>03.22 T !"FOR EXAMPLE: A X ALLOWS YOU TO TYPE IN A VALUE FO ALLOWS YOU TO TYPE IN A VALUE FOR X. 03.23 T !''YOU CAN USE QUOTES TO WRITE BEFORE IT ASKS"!;W *3.25*  03-24 G *3-26*  P~3.26 T !"CHANGE YOrJR PREVIOUS PROGRAM TO TRY TH1S";O 03.30 T !"THE DO **(OR** D) INSTRUCTION IS FAIRLY EASY TO IJIVDERSTAND 03.31 T !"BUT IT IS DIFFERENT FROM FORTRAN OR PL1 IN CASE YOU ARE a3032 T !"USED TO PROGRAMMING IN THOSE LANGUAGES. DO SHIFTS 03.33 T **!Ir** CONTROL TO A STATEMENT OR TO A GROT AND THE PROGRAM 03.34 T !" COMES RACK TO THE STARTING POINT WHEN IT FINDS THE c13.35 T !"COMMAND RETIJRN **(OR** R). rJSE WRITE 13 TO SEE A 03.36 T !"SUB-ROUTINE IN A GROUP BY ITSELF. TRY D 13 IN ONE 83.37 T !"OF YOUR PREVIOUS PROGRAMS."JQ 03.38 T !"WRITE **A** PROGRAM IN GROUP 8 AND !JSE D 8 TO EXECUTE THE 03.39 T !"ENTIRE GROUP. PUT THE D 8 COMMAND IN ANOTHER GROUP, 03.40 T !"AND NOTE HOW CONTROL SHIFTS **A!?OUND\*";(3 PI3050** T !"LET'S SEE IF YOU CAN HANDLE ONE OF THE MORE DIFFICULT 03.51 T **!"COMMANDS>** IF **COR 1). THIS** IS **A** DECISION CObWAND YHICH 03.52 T !"ALLOWS BRANCHING IN THE PROGRAM. FOR EXAMPLE,"!; 83.53 T **!Ir** I **(X-1)** 3\*5513\*5113\*52";Q 03.54 T !"THIS IS TRANSLATED:"!" IF X-1 IS NEGATIVE, GO TO 3.55 03.55 T **!Ir** IF X-1 = *BJ* GO TO 3-51"!" IF X-1 IS +>GO TO 3-52 03.56 A !"(HIT RETURN KEY)">AN 03.57 T !"PERHAPS YOU CAN UNDERSTAND THIS BETTER **F90M** AN EXAMPLE.";V 14 *03.66* T !"THIS PROGRAM AVERAGES GRADES. EACH TIME A GRADE IS ENTERED 03.67 T !"IT INCREMENTS **Go** THE IF **COMMAND KEEPS** IT ASKING FOR GRADES 03.68 T !"UNTIL G=NI THE NUMBER OF STUDENTS. VHEN G=NJ IT TYPES OrJT cI3-69 T !\*'THE ANSWERS. TRY MY LITTLE GRADE AVERAGE PROGRAM BY D 14";O a3079 T !"TO USE **THE** FOR (OR **F)** INSTRUCTION INTELLIGENTLY1 YOU NEED 03.80 T !"TO KNOW A LOT MORE ABOUT VHITING PROGRANS. LET'S JIJST fl3.81 T !"SEE An! EXAMPLE HERE AND NOT **WORRY** ABOUT THE DETAILS. 03.82 T **!"YOU** USUALLY USE SUBSCRIPTED VARIABLES OR AN INDEX OR BOTH. **P,** 3.83 T !"A TYPICAL COMMAND IS:"!;S N=2;Y **3.85**  03.84 G 3.86 03.85 F I=1, N;D 13;Q 03.86 T !"THIS TRANSLATES: FOR VALUES OF N STARTING AT 1 AND GOING *03087* T **!"UP** IN STEPS OF **lr** EXECUTE GROUP 13. WITHIN GROTLJP **13**  *03.89* T !"BE DOING THE CALCULATIOR OVER SEVERAL TIMES WITH **THESE 03.9@** T !"CHANGING VALUES OF **I.** TRY GO *3.85* IF YOU YISH AND COME R4CK 03.91 T !"TO **4.@1 FOR** CLOSING REIV1ARKS";O 04.01 L I TEACH4 04.a2 **Q**   $97.99$  Q 13-10 A **!"GIVE ME A NUMBER."**, NU **13.28 S** NSQ=NU \* Ku'  $13.30$  T !"THE SQUARE OF YOUR NUMBER =  $"JNSQ$ 13.98 RETlJRN 03-14 T !"YOiJ MUST HAVE CALCIJLATED Z BREVIOUSLY. STOP AND TRY TH1S";Q *8* 3.25 A **!"X=** *"JXJ"* Y=">Y **~3.88** T !'\*YOU WOULD **YSE** I AS **A** SURSCFUPT OR AN INDEX **AND** vorJLD THTJS

14.60 A !"GRADE AVERAGES"! "NUMBER OF STUDENTS = ",N  $14.61$  S G=0.0; S SUM=0.0  $14.62$  I (G-N)  $14.63$ ,  $14.64$ ,  $14.64$ 14.63 S G=G+1;A !"GRADE = " $V$ ;S SUM=SUM+V;G 14.62 14.64 S AVE=SUM/N; T !"AVERAGE = ", AVE 14.99 T !!; G 5.98

 $\sim$ 

 $*$ ;  $G$ 

 $\mathcal{L}^{\text{max}}_{\text{max}}$  .